### **Last Time**

### **Designing Functions with State**

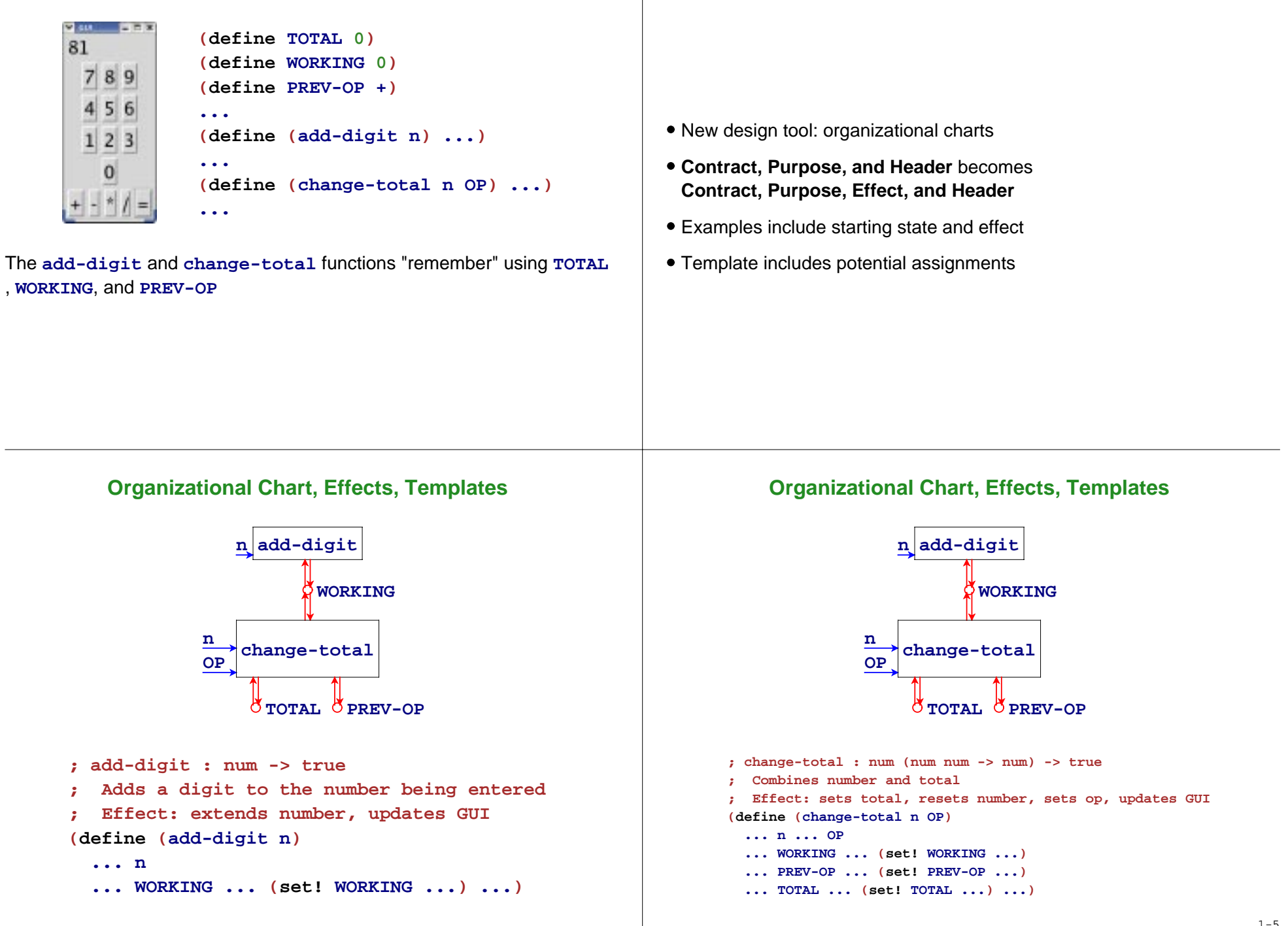

## **Examples**

```
(begin
  (set! WORKING 0)
 (add-digit 5) "should be" true
  WORKING "should be" 5)
(begin
  (set! WORKING 10)
 (add-digit 5) "should be" true
  WORKING "should be" 105)
```
### **Examples**

```
(begin
  (set! TOTAL 3)
  (set! WORKING 5)
  (set! PREV-OP *)
 (change-total 5 +) "should be" true
  TOTAL "should be" 15
  WORKING "should be" 0
  PREV-OP "should be" +)
```
## **Simpler Example**

Suppose we want a GUI to manage a fish

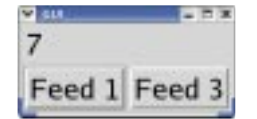

Run

New rule: keep the **view** and **control** separate from the **model**

- The view and control are in the GUI
- The model is a fish with a weight

Design the model first

### **Fish Model**

The only operation in the model is **feed**

- **; feed : num -> num**
- **; Grows the fish by n, returns new size**
- **; Effect: adjusts the fish's weight**

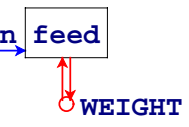

### **Fish Model**

The only operation in the model is **feed**

```
; feed : num -> num
; Grows the fish by n, returns new size
; Effect: adjusts the fish's weight
n feed
   WEIGHT(define (feed n)
                 ... n ... WEIGHT
                 ... (set! WEIGHT ...) ...)
       (begin
         (set! WEIGHT 1)
         (feed 10) "should be" 11
```
### **Fish Model Implementation**

```
; feed : num -> num
; Grows the fish by n, returns new size
; Effect: adjusts the fish's weight
(define (feed n)
  (begin
    (set! WEIGHT (+ WEIGHT n))
   WEIGHT))
```

```
(begin
 (set! WEIGHT 1)
 (feed 10) "should be" 11
  WEIGHT "should be" 11)
```
### **Implementing the View and Controller**

**WEIGHT "should be" 11)**

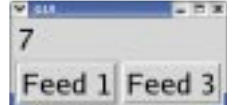

Use the GUI teachpack to construct view and control

- Message objects implement the view
- Button callbacks implement the control

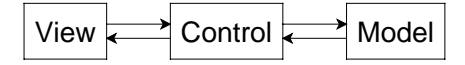

Often, the model never calls the control

### **Complete Fish Program**

```
; The model:
(define WEIGHT 3)
; feed : num -> num
; ...
(define (feed n)
  (begin
    (set! WEIGHT (+ n WEIGHT))
    WEIGHT))
   ... tests here ...
```
**; The view: (define msg (make-message (number->string WEIGHT))) ; The control: (define (feed-button n) (make-button (string-append "Feed " (number->string n)) (lambda (evt) (draw-message msg (number->string (feed n)))))) (create-window (list (list msg) (list (feed-button 1) (feed-button 3))))**

## **Multiple Fish**

As we saw last time, if we want multiple fish, we can use **local**

```
(define (make-fish init-weight)
 (local [(define WEIGHT init-weight)
          (define (feed n)
            (begin
              (set! WEIGHT (+ WEIGHT n))
             WEIGHT))
          ...]
   (create-window ...)))
```

```
(define (make-fish init-weight)
  (local [(define WEIGHT init-weight)
          (define (feed n)
             (begin
               (set! WEIGHT (+ WEIGHT n))
              WEIGHT))
           ...]
    (create-window ...)))
(make-fish 5)
\rightarrow...(local [(define WEIGHT 5)
        (define (feed n)
           (begin
            (set! WEIGHT (+ WEIGHT n))
            WEIGHT))
        ...]
```

```
(create-window ...))
```
# **Evaluating make-fish**

```
...(local [(define WEIGHT 5)
         (define (feed n)
           (begin
             (set! WEIGHT (+ WEIGHT n))
             WEIGHT))
         ...]
  (create-window ...))
\rightarrow...(define WEIGHT65 5)
(define (feed67 n)
  (begin
     (set! WEIGHT65 (+ WEIGHT65 n))
```
#### **...(create-window ...)**

WEIGHT<sub>65</sub>))

### **Multiple Fish**

Every time we call **make-fish** a new **WEIGHT** is created for the new fish We can make a whole aquarium....

- $\bullet$  How can we get the current total weight of all fish?
- How can we auto-feed all fish?

Problem: **make-fish** returns only a window

The renamed **WEIGHT** is completely hidden

### **Returning the Weight**

### **Returning the Feeder**

Does this help?

```
; make-fish : num -> num
(define (make-fish init-weight)
  (local [(define WEIGHT init-weight)
          ...]
   (begin
      (create-window ...)
     WEIGHT)))
```
**No:**

```
(make-fish 5)
→ (local [(define WEIGHT 5) ...] ... WEIGHT)
\rightarrow (define WEIGHT<sub>73</sub> 5) \ldots WEIGHT<sub>73</sub>
\rightarrow \rightarrow (define WEIGHT<sub>73</sub> 5) \ldots 5
```
### Only functions inside **make-fish** can see **WEIGHT**

So maybe **make-fish** should return a function:

```
; make-fish : num -> (num -> num)
(define (make-fish init-weight)
  (local [(define WEIGHT init-weight)
          (define (feed n) ... WEIGHT ...)
          ...]
    (begin
      (create-window ...)
     feed)))
```

```
(make-fish 5)
→ (local [(define WEIGHT 5) (define (feed n) ... WEIGHT ...) ...]
       ... feed)
\rightarrow (define WEIGHT_{77} 5) (define (feed_{\text{a}_1} n) \ldots WEIGHT_{77} \ldots ) \ldots feed_{\text{a}_1}
```
## **Feeding an Aquarium**

```
; A live-fish is
; (num -> num)
; make-fish : num -> live-fish
...(define aquarium (list (make-fish 5)
                       (make-fish 3)
                       (make-fish 12)))
; aq-weight : list-of-live-fish -> num
(define (aq-weight l)
 (foldr (lambda (f r) (+ (f 0) r)) 0 l))
; feed-all : n list-of-live-fish -> ...
(define (feed-all n l)
  (map (lambda (f) (f n)) l))
```
### **for-each**

The built-in function **for-each** is like **map**, but it returns **(void)**

**; feed-all! : <sup>n</sup> list-of-live-fish -> (void)**

```
; Feeds n to each live-fish in l
```

```
; Effect: each live-fish becomes heavier
```

```
(define (feed-all! n l)
```

```
(for-each (lambda (f) (f n)) l))
```
### **for-each**

### **for-each**

The built-in function **for-each** is like **map**, but it returns **(void) ; feed-all! : <sup>n</sup> list-of-live-fish -> (void) ; Feeds n to each live-fish in l ; Effect: each live-fish becomes heavier (define (feed-all! <sup>n</sup> l) (for-each (lambda (f) (f n)) l)) (begin (define l (list (make-fish 1) (make-fish 2))) (feed-all! 3 l) "should be" (void) l "should be" (list (make-fish 4) (make-fish 5))) ?**The built-in function **for-each** is like **map**, but it returns **(void) ; feed-all! : <sup>n</sup> list-of-live-fish -> (void) ; Feeds n to each live-fish in l ; Effect: each live-fish becomes heavier (define (feed-all! <sup>n</sup> l) (for-each (lambda (f) (f n)) l)) (begin (define l (list (make-fish 1) (make-fish 2))) (feed-all! 3 l) "should be" (void) l "should be" (list (make-fish 4) (make-fish 5))) ?**This test doesn't completely capture the effect **for-each**The built-in function **for-each** is like **map**, but it returns **(void) ; feed-all! : <sup>n</sup> list-of-live-fish -> (void) ; Feeds n to each live-fish in l ; Effect: each live-fish becomes heavier (define (feed-all! <sup>n</sup> l) (for-each (lambda (f) (f n)) l)) (begin (define l (list (make-fish 1) (make-fish 2))) (feed-all! 3 l) "should be" (void) ((first l) 0) "should be" 4 ((first (rest l)) 0) "should be" 5) for-each**The built-in function **for-each** is like **map**, but it returns **(void) ; feed-all! : <sup>n</sup> list-of-live-fish -> (void) ; Feeds n to each live-fish in l ; Effect: each live-fish becomes heavier (define (feed-all! <sup>n</sup> l) (for-each (lambda (f) (f n)) l)) (begin (define l (list (make-fish 1) (make-fish 2))) (feed-all! 3 l) "should be" (void) ((first l) 0) "should be" 4 ((first (rest l)) 0) "should be" 5)** • Testing with state is often difficult Avoid this difficulty by avoiding state whenever possible

# **A Tale of Two Fish Representations ; A fish is ; num ; A live-fish is ; (num -> num)** A **fish** represents a fish of a particular weight Feed the fish  $\Rightarrow$  new value A **live-fish** represents a fish with a particular identity Feed the fish ⇒ same value, new state **A Tale of Two Fish Representations ; A fish is ; num ; A live-fish is ; (num -> num) live-fish** is more closely reflects reality On the one hand, reflecting reality makes things more intuitive • On the other hand, reality can be messy Key question when designing a program: what to represent **Encapsulation** Packaging fish state with its operations is called **encapsulation** More on encapsulation soon... **Design with State Summary** Deciding to use state: often motivated by GUIs o Split into model and view/controller • The design recipe for state Charts (no handin artifact) Effects (handin with purpose)

- Template with assignments (handin optional)
- Multi-step tests (handin as usual)
- Design for the single-instance case, then encapsulate if necessary